# **Table of Contents**

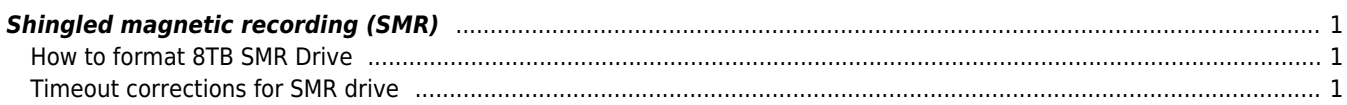

## <span id="page-1-0"></span>**Shingled magnetic recording (SMR)**

Acceptable storage systems: **F2FS, exFAT, CEPH, RAID1** Unacceptable: RAID 5 etc, NTFS, Ext4, …

### <span id="page-1-1"></span>**How to format 8TB SMR Drive**

```
mkfs.f2fs -s64 -o0 -t0 -a0 /dev/sda1
mount -t f2fs -onoinline_data,noatime,flush_merge,no_heap,extent_cache,noacl,active_logs=2
/dev/sda1 /mnt
```
#### or if this drive **identify as a host-aware zoned device**

```
mkfs.f2fs -fm /dev/sda1
mount -t f2fs -
onoinline data,discard,noatime,flush merge,no heap,extent cache,noacl,active logs=2 /dev/sda1
/mnt
```
#### <span id="page-1-2"></span>**Timeout corrections for SMR drive**

```
#!/bin/bash
# source:
#
https://www.reddit.com/r/linuxquestions/comments/lhl03r/ext4_or_btrfs_filesystem_on_smr_drive
/
#
https://unix.stackexchange.com/questions/541463/how-to-prevent-disk-i-o-timeouts-which-cause-
disks-to-disconnect-and-data-corrup
smr_fix() {
     DEVICE=`echo "$1" | cut -f3 -d/`
     #echo $DEVICE
     echo 3600 > /sys/block/$DEVICE/device/timeout
     echo 3600 > /sys/block/$DEVICE/device/eh_timeout
     echo none > /sys/block/$DEVICE/queue/scheduler
     echo 1 > /sys/block/$DEVICE/device/queue_depth
     echo 4 > /sys/block/$DEVICE/queue/nr_requests
}
drives=`ls /dev/sd*[a-z]`
for path in $drives
do
    # model=`hdparm -i "$path" | grep -oe 'Model=[^,]*' | cut -f2 -d=`
     # model=`hdparm -I "$path" | grep Model\ Number: | cut -f2 -d: | sed 's/ //g'`
     model=`smartctl -i "$path" | grep -Ee 'Product|Device Model' | cut -f2 -d: | sed 's/
//q' case "$model" in
         ST4000LM024-2AN17V)
             smr=1
             ;;
         ST5000LM000-2AN170)
             smr=1
             ;;
         *)
```
wiki.janforman.com - https://wiki.janforman.com/

```
 smr=0
         ;;
 esac
# echo "$path = $model = smr: $smr"
 if [ $smr -eq 1 ]
 then
     echo "SMR drive $model @ $path"
     smr_fix "$path"
 fi
```
done

From: <https://wiki.janforman.com/> - **wiki.janforman.com**

Permanent link: **<https://wiki.janforman.com/storage:smr>**

Last update: **2024/02/21 08:47**

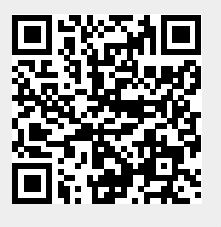